## Building OpenIndiana

## **Contents**

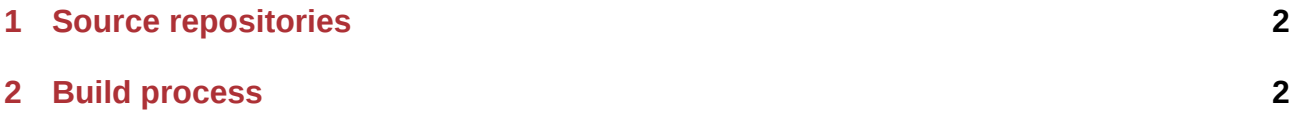

## **1 Source repositories**

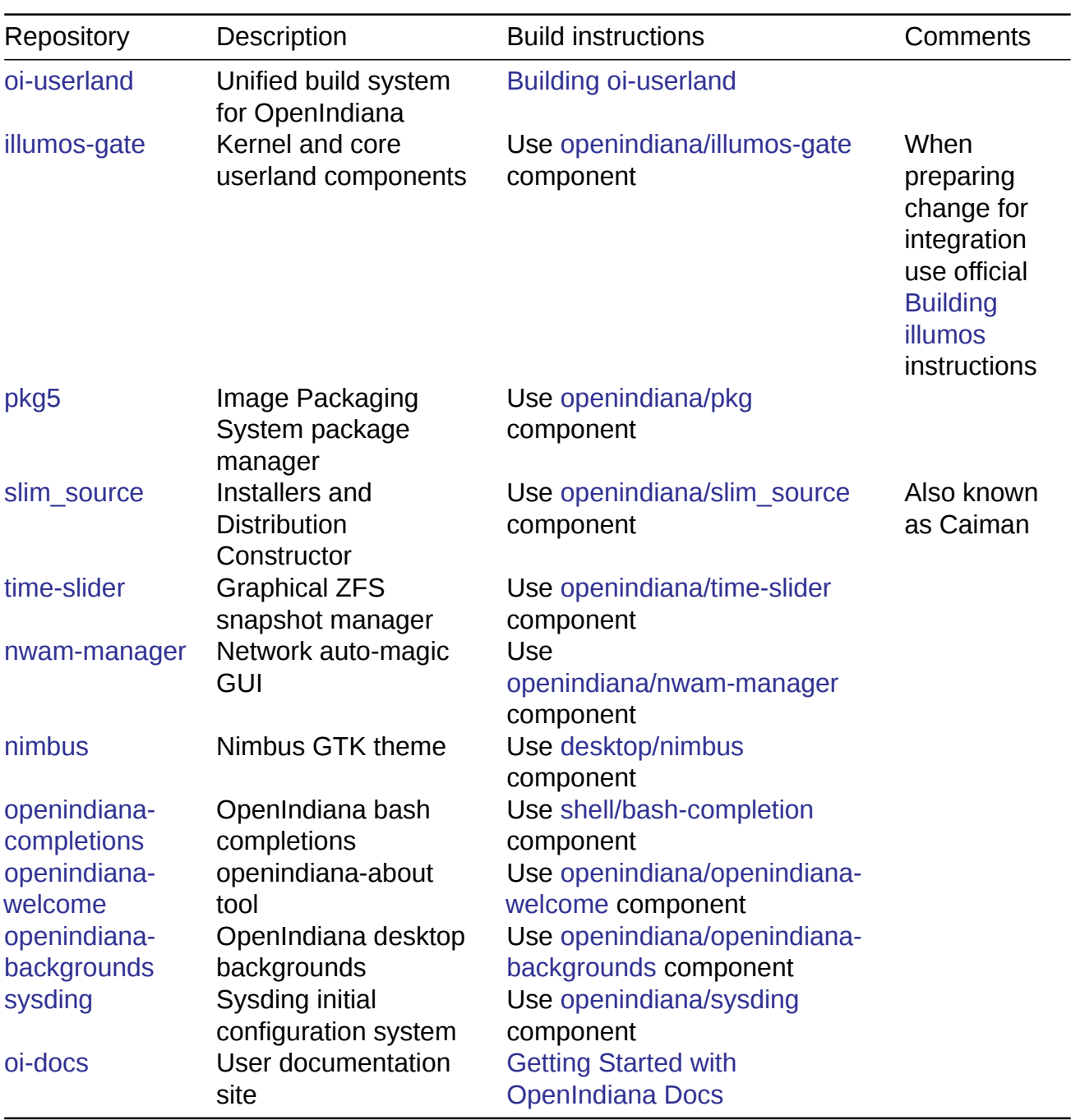

OpenIndiana is built from several source repositories which are available on Github.

## **[2 B](https://github.com/OpenIndiana/oi-docs)uild process**

The OpenIndiana Hipster build process is rather simple.

Once a pull request has been merged to oi-userland Jenkins starts an incremental oiuserland build. For components coming from other source repositories manual intervention can be necessary to start the build. illumos-gate is rebuilt daily in a separate Jenkins job.

If packages are built successfully they are eit[her publishe](https://github.com/OpenIndiana/oi-userland)[d to the](https://hipster.openindiana.org/jenkins/) main Openindiana package

repository or to the package repository for patent-encumbered software.

Note that the main OpenIndiana package repository also contains packages inherited from the now discontinued OpenIndiana /dev distribution. Such packages are available only in [binary form](http://pkg.openindiana.org/hipster/) and ca[n be identified by a](http://pkg.openindiana.org/hipster-encumbered/) 2013.0.0.0 branch number.

Twice per year the OpenIndiana developers create ISO images based on this repository using the Distribution Constructor.

If you want to build a customized ISO image you can publish necessary additional packages to your own repository and use Distribution Constructor to create images with additional pub[lishers and/or packages](./distribution-constructor.md).